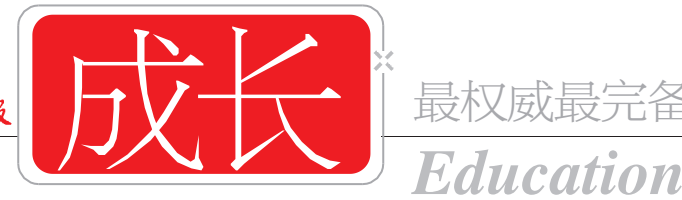

最权威最完备的学习提升专刊

主编:朱惠蓉 责编:马晶晶 美编:于飞 组版:竺巍 24小时读者热线: 00000 本叠与都市圈圈网 www.dsqq.cn 我能网 www.wonengw.com 即时互动

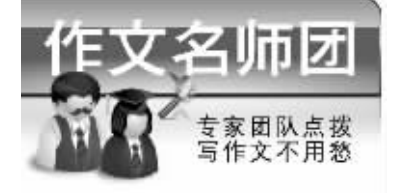

王栋生: 南师附中语文老 师,江苏省特级教师、教授级中学高 级教师,江苏省中学语文教学专业 委员会副理事长兼学术委员会召集 人,国标本苏教版初、高中《语文》 教科书编季。

孙见: 南外仙林分校高中语文 老师,作家,有大量小说、散文、报告文 学与纪实报道作品发表。

马本盛 江苏教育学院附属高 级中学初中部语文老师,教研组长。

朱刚: 南京一中语文教研组初 中部组长,中学高级教师,南京市优秀 青年教师。

孙红:夫子庙小学语文教师,中 学高级教师,南京市语文学科教学带头 人。

刘春生: 江苏教育学院附属小 学副校长,中学高级教师。

干露:游府西街小学语文老师, 小学高级教师,教育管理硕士,《兴趣 语文》杂志编辑。

贾卉: 南京市拉萨路小学语文 教师,中学高级教师,南京市语文学科 带头人。

郭学萍:下关区第二实验小学副 校长,江苏省特级教师,中学高级教师。

范颖琼:天妃宫小学副校长,中 学高级教师,江苏省优秀教育工作者。

张英珊:拉萨路小学分校教导处 副主任,小学高级教师,第四届南京市优 秀青年教师,周恩来奖教基金获得者。

张会齐:宁海中学分校校长办 公室主任兼初三年级主任,鼓楼区首届 标兵教师、教育先进个人。

雷新红:南京市中山小学语文 教师,小学语文高级教师,全国优秀少 先队中队辅导员。

黄芫芫:同仁小学教导主任,小 学高级教师,玄武区语文学科带头人。 (以上排名不分先后,名单添加中……)

## 握好两把"尚方宝剑" 写好一件事的秘诀

当同学们在写一篇记事文章 时,都知道要按照事情的发展顺 序写,这实际上是最基本的要求。 要写好一件事, 我们要握好两把 "尚方宝剑",即一要真实,二要 具体

什么是真实、具体呢?真实, 就是生活中确有的事,不是凭空 想象虚构的;具体,就是把事情的 重点部分写清楚。文章只有写得 真实具体,才会使读者觉得亲切 可信,有身临其境之感。

那么怎样才能做到真实具体 呢? 就小学生的知识、阅历、能力 而言,应该写发生在自己周围的, 特别是亲身经历的事。因为作文 是生活历程的真实记录, 是作者 感情、体验的自然流露,是把想告 诉别人的话变成一个个符号。只 有写亲耳听到、亲眼目睹、亲自实 践的事,写起来才能得心应手,真 情流淌,富有情趣。 首先,写亲身经历的事,追求

一个"真"字。一般来说,亲身经 历的事是自己最熟悉的,难以忘 怀的事。俗话说:听的不如看的, 看的不如亲自做的,写真事,才能 流露直情. 其次, 在追求真实的基础上

写具体。写具体,是针对文章的重 点部分而言。能否把事情写具体,

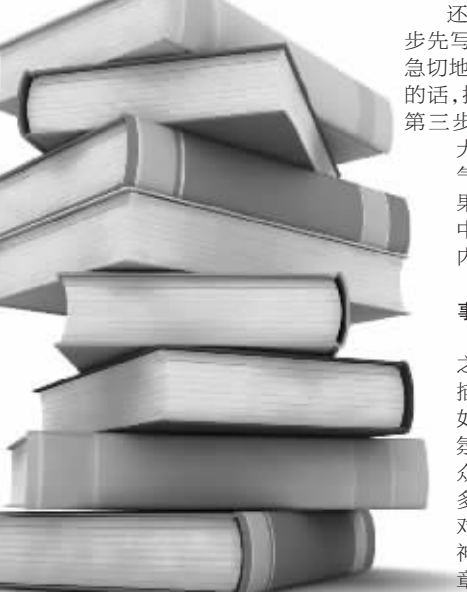

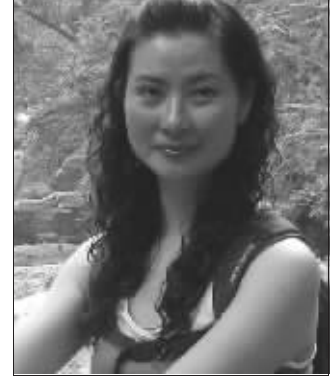

本期出场名师: 黄芫芫 同仁小学教导主任,小学 高级教师,玄武区语文学科带头人。

一个重要的方面, 就是看你是不 是善于把记叙的内容一层层展 开。那么怎样展开记叙,把事情写 具体呢? 通常有以下几种方法:

1. 把事情的过程分解成几个 阶段来写

如这篇《拔萝卜》,小作者就 是把拔萝卜的经过分成四个阶段 来写:"萝卜的样子很可爱,我迫 不及待想拔","拔了一个大萝 卜","不服别人拔的萝卜大,结 果拔了个小的","插回去重拔,<br>结果又是小的"。有了这四步的 描写,内容就具体了。

2.写出事情的发展变化 还如《拔萝卜》,小作者第一

步先写看见萝卜可爱的样子,就 急切地想拔;第二步写记住老师 的话,拔了一个大萝卜,很兴奋; 第三步写不服气别人拔的萝卜 大,结果却拔了个小的,很生

气;第四步写想重拔一个,结 果还是个更小的,更失望。文 中有了事情的起伏变化,使 内容变得充实具体了。

3. 要从多角度去表现 事物的本相

我们写"赛事"等活动 之类的文章,离不开场面的 描写,离不开场景的描写, 如会场的布置,场上的气 氛,"特别"人物的活动,观 众的反应等。同时,在进行 多角度的描写时,缺少不了 对事件中人物言行、心理、 神态的刻画,这样才能使文 章丰满。

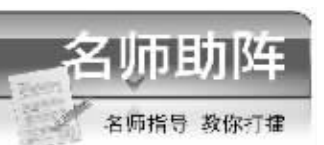

"拔萝卜,拔萝卜,嗨吆嗨 吆、拔不动 …… "因为这首儿 歌,从小就觉得拔萝卜是一件多 么有趣的事儿,没想到我也能尝 试一下。今天春游,我们就到江 心洲——拔萝卜。(用儿歌入 文,开头就为全文奠定了一个基 调,就是"有趣"。)

还没到萝卜地,一阵阵野花、 蔬菜的香气混杂着泥土的清香扑 鼻而来。看见别的班的同学每人 提着两个大萝卜从我身边走过, 我就更是急不可待。(有一个愉 快的心情,有热爱生活的心,才能 感受到"大自然的清香",才会有 兴趣去"拔萝卜"。)

终于轮到我们班了,同学们 一下子冲进菜田 (改成"萝卜 田")。我踏上软绵绵的田地,只 见,风一吹,那些萝卜娃娃的叶 子都随风飘动,好像在向我炫耀 它们是多么新鲜,急切地想让我 把它们带回家。(萝卜确实长得 鲜嫩、可爱,你很喜欢它们,才有 那么多可爱的想法。但是有几处 需要斟酌:1"随风飘动"用词 不当,"飘动"一般用在比较轻 的物体上,而且在半空或空中才 能"飘"。然而,萝卜叶子很大 哟,还长在地上,可不能用"飘 动"呀!2"绿头发,红脸蛋"是 萝卜多么鲜明的特点,如果你真 的很喜欢"大萝卜",一定会好 好地写写萝卜叶样子的,也一定 会在写萝卜样子的同时流露出 对萝卜的喜爱,是吗?建议改 成:绿油油的叶子像小朋友扎的 冲天辫,生气勃勃地挺立着,风 儿吹来,那"大辫子"摇摇晃晃, 像是摇晃着脑袋炫耀自己是多 么新鲜,又像是急切召唤,想让 我去把它们带回家。)

"叶子大,萝卜就大。"我想 着老师的话,仔细挑选着,一心 想挑两个大个的萝卜回家。嘿! 萝卜娃娃露出红扑扑、水灵灵的 "脸蛋",似乎兴奋地邀请我牵 它们的手。哇!好大的叶子,一 定是个大萝卜!(一个"嘿",一

## 》范文点评 拔萝卜 同仁小学六(3)班 赵欣悦

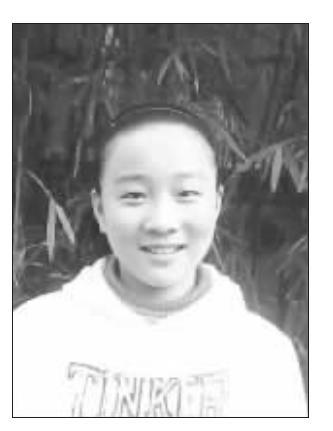

个"哇",使文章更加生动,让读 者感受到你的惊喜)我生怕别 的同学发现,急忙上前一步,抓 住它的叶子,稍一使劲,拔了出 来。仔细一瞧,嗯,还不错!它白 里透红的脸蛋儿上带着一点泥。 "回家给你洗洗漂亮噢!"我边 自言自语,边将它塞进袋子。 (一个多么有情趣的你,不仅萝 卜可爱,你更可爱。)

我这个看看,那个瞅瞅,终 于又看见了三片大叶子,赶紧拔 起来,哟!比我刚才那个还小 ……环顾四周,没人注意我,我 又偷偷地把萝卜插了回去,迅速 拔起旁边的那个。没把我气 死 -- 比刚才那个还小(非常 真实的想法,使读者都能理解你 的心情)! 正想把它重插回去, 就听管理员喊了:"拔完两个就 快走!"我只好把这小不点儿放 进袋子,意犹未尽地向那些可爱 的萝卜娃娃道了"再见"

点评:小作者真实有序地记 叙了拔萝卜的过程,不但写得具 体,而且真情流露在其中。"没把 我气死",表现了当时真实的情 感。而且正是小作者亲身经历的 事,才能在笔端流淌出如此生动 有趣的文字。如果,再在末尾加上 结尾,呼应开头的"趣",文章会 更完整。 指导老师:黄芫芫

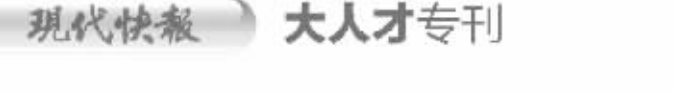

## - 像杜拉拉一样华丽变身-

活动主题 (@寻找你身边的杜拉拉 ◉变形记——职场新手大变身 ◉职位大比拼

诚邀能够为"杜拉拉变身"提供帮助的机构与企业加盟 咨询热线: 84783561

详写请关注每周四《大人才》专刊 2009年第11 00000